### <span id="page-0-0"></span>Titre: Apprentissage Automatique Supervisé Sous-Titre: Machine à Vecteur de Suppor (SVM)

July 22, 2021

#### Elaboré par : L'Association IVIA-AF

Email : infos@ivia-af-ai Site Web : http://www.ivia-af.ai/ Github : https://github.com/IVIA-AF

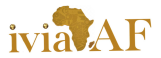

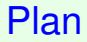

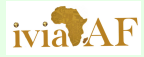

IVIA-AF

[Introduction](#page-2-0) [Apprentissage Supervisé](#page-2-0)

[Machine à vecteurs de](#page-5-0) Support (SVM) [Problème](#page-5-0)

[Calcul de la Marge](#page-6-0)

[Feedback](#page-8-0) [Contact Information](#page-8-0)

**[Introduction](#page-2-0)** 

[Machine à vecteurs de Support \(SVM\)](#page-5-0)

[Calcul de la Marge](#page-6-0)

[Feedback](#page-8-0) [Contact Information](#page-8-0)

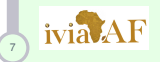

# <span id="page-2-0"></span>**Introduction**

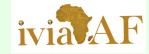

 $\triangleright$  Considérons les données suivantes  $D = \{x_i, y_i\}_{i=1}^n$ , avec  $x_i \in \mathbb{R}^d$  et  $y_i \in \{\pm 1\}.$ 

**ID** L'objectif en apprentissage supervisé est de reconstruire une certaine fonction inconnue f de telle sorte que:

$$
y \approx f(x), \quad x \in \mathbb{R}^{n \times d}.
$$

**[Apprentissage](#page-0-0) Automatique** Supervisé

IVIA-AF

[Introduction](#page-2-0) [Apprentissage Supervisé](#page-2-0)

[Machine à vecteurs de](#page-5-0) Support (SVM) [Problème](#page-5-0)

[Calcul de la Marge](#page-6-0)

[Feedback](#page-8-0)

 $(1)$ 

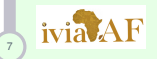

# **Introduction**

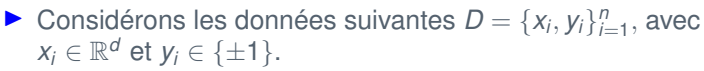

**I** L'objectif en apprentissage supervisé est de reconstruire une certaine fonction inconnue f de telle sorte que:

$$
y \approx f(x), \quad x \in \mathbb{R}^{n \times d}.
$$

- $\blacktriangleright$  En apprentissage supervisé, nous avons des algorithmes de classification et de régression
- $\triangleright$  Comme algorithmes de classification, nous avons la régression logistique, KNN, Machine à vecteurs de **Support**

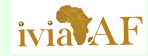

**[Apprentissage](#page-0-0) Automatique** Supervisé

IVIA-AF

[Introduction](#page-2-0) [Apprentissage Supervisé](#page-2-0)

[Machine à vecteurs de](#page-5-0) Support (SVM)

[Calcul de la Marge](#page-6-0)

[Feedback](#page-8-0)

 $(1)$ 

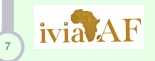

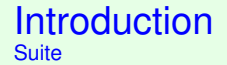

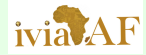

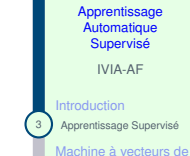

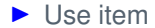

Support (SVM) [Problème](#page-5-0) [Calcul de la Marge](#page-6-0)

[Feedback](#page-8-0) [Contact Information](#page-8-0)

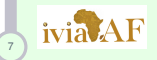

<span id="page-5-0"></span>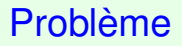

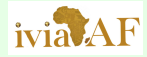

IVIA-AF

[Introduction](#page-2-0)

[Machine à vecteurs de](#page-5-0) Support (SVM)

[Problème](#page-5-0)

[Calcul de la Marge](#page-6-0)

[Feedback](#page-8-0)

Considérons la figure ....

- ▶ On constate de la figure (ajouter ref) qu'on peut séparer nos données en deux classes.
- ▶ Pour séparer ces données, il y'a une multitude de droites que nous pouvons utiliser.

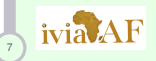

<span id="page-6-0"></span>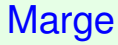

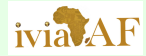

#### **[Apprentissage](#page-0-0) Automatique** Supervisé IVIA-AF [Introduction](#page-2-0) lachine à vecteurs de Support (SVM) [Calcul de la Marge](#page-6-0) [Feedback](#page-8-0) La formulation Marge: Elle est donnée par:  $2\frac{|\omega^{T}x_{i}+b|}{\|w\|}$ , avec  $|\omega^{T}x_{i}+b|=1$ . (2) **Donc la marge équivaut à:**  $\frac{2}{\| w \|}$ , avec  $| \omega^T x_i + b | = 1.$  (3)

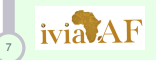

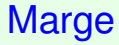

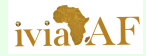

IVIA-AF

[Introduction](#page-2-0) [Apprentissage Supervisé](#page-2-0)

[Machine à vecteurs de](#page-5-0) Support (SVM) [Problème](#page-5-0)

[Calcul de la Marge](#page-6-0)

[Feedback](#page-8-0) [Contact Information](#page-8-0)

## **Exemple**

- 1. To do
- 2. Add
- 3. You can use this <dirstruct> in your test <somewhere>\texmf

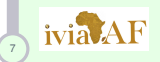

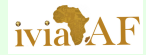

IVIA-AF

[Introduction](#page-2-0)

[Machine à vecteurs de](#page-5-0) Support (SVM)

[Calcul de la Marge](#page-6-0)

**[Feedback](#page-8-0) [Contact Information](#page-8-0)** 

<span id="page-8-0"></span>Si vous avez de commentaires ou suggestions sur notre modèle de présentation, n'hésitez pas à nous contacter. Vous pouvez voir nos contacts ci-dessous.

> Elaboré par : L'Association IVIA-AF [infos@ivia-af-ai](mailto:infos@ivia-af-ai) <https://github.com/IVIA-AF> AMMI African Institute for Mathematical Sciences

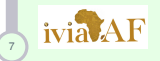

#### Merci pour avoir utilisé ce modèle

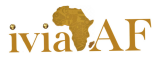